# MORE FUNCTIONS MAKEFILES

Problem Solving with Computers-I

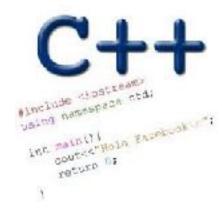

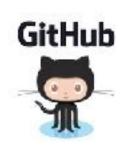

## **Approximate Equality**

What is the correct way to test for approximate equality?

(a) 
$$|x - y| < 0.001$$

(b) 
$$|y - x| \le 0.001$$

(c) 
$$|x + y| < |x + y| + 0.001$$

- (d) A and B
- (e) A, B, and C

## Writing code that works

Write a function that RETURNS a string representing an isosceles triangle with a given width

```
s = drawTriangle(5);
cout<<s;

*
****</pre>
```

## The compilation process

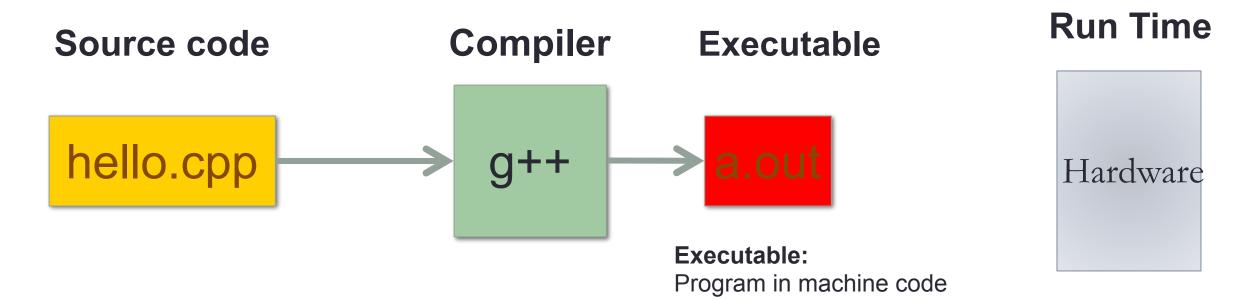

#### Source code:

Text file stored on computers hard disk or some secondary storage

+Data in binary

#### g++ is composed of a number of smaller programs

- Code written by others (libraries) can be included
- Id (linkage editor) merges one or more object files with the relevant libraries to produce a single executable

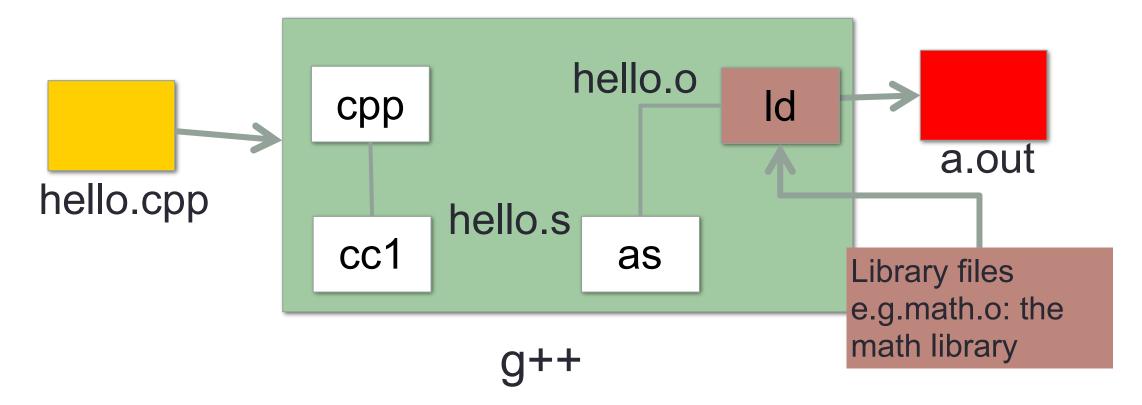

## Steps in gcc

- Ask compiler to show temporary files:
- \$g++ -S hello.cpp
- g++ –c hello.o
- \$ g++ -o hello hello.cpp
- \$ g++ functions.o main.o –o myhello

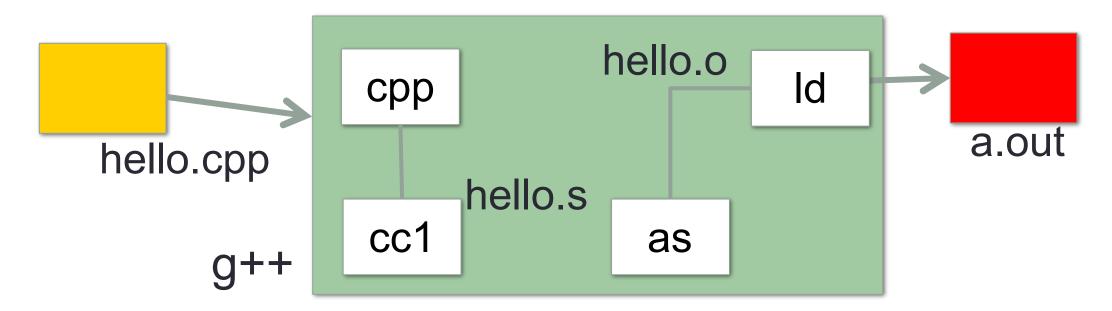

#### Make and makefiles

- The unix make program automates the compilation process as specified in a Makefile
- Specifies how the different pieces of a program in different files fit together to make a complete program
- In the makefile you provide a recipe for compilation
- When you run make it will use that recipe to compile the program

```
$ make
g++ testShapes.o shapes.o tdd.o -o testShapes
```

#### Demo

- Basics of code compilation in C++ (review)
- Makefiles (used to automate compilation of medium to large projects) consisting of many files
- We will start by using a makefile to compile just a single program
- Extend to the case where your program is split between multiple files
- Understand what each of the following are and how they are used in program compilation
  - Header file (.h)
  - Source file (.cpp)
  - Object file (.o)
  - Executable
  - Makefile
  - Compile-time errors
  - Link-time errors

## Specifying a recipe in the makefile

- Comments start with a #
- **Definitions** typically are a variable in all caps followed by an equals sign and a string, such as:

```
CXX=g++
CXXFLAGS=-Wall
BINARIES=proj1
```

## NUMBER CONVERSION

Problem Solving with Computers-I

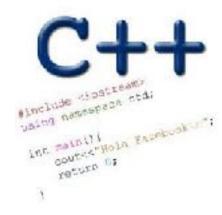

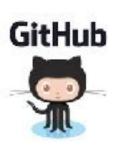

## External vs. Internal Representation

- External representation:
  - Convenient for programmer
  - Decimal (base 10)

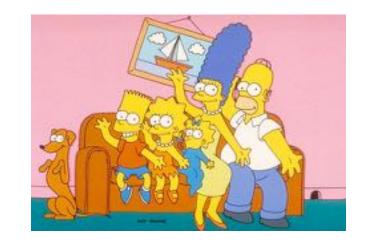

- Internal representation:
  - Actual representation of data in the computer's memory: Always binary (1's and 0's)

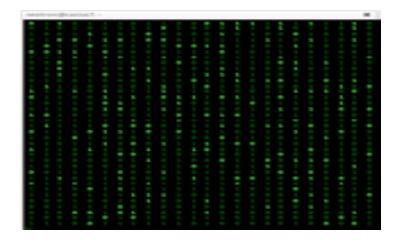

# Positional encoding for non-negative numbers

Each position represents some power of the base

# Binary representation (base 2)

- On a computer all data is stored in binary
- Only two symbols: 0 and 1
- Each position is called a bit
- Bits take up space
- 8 bits make a byte
- Example of a 4-bit number

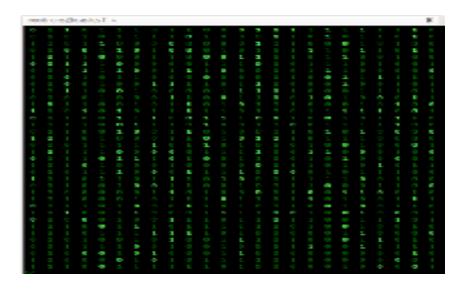

- Actually the data is voltages
- We use the abstraction:
  - High voltage: 1 (true)
  - Low voltage: 0 (false)

# $101_5 = ? In decimal$

- (A). 26
  - B. 51
  - C. 126
  - D. 130

## Converting between binary and decimal

Binary to decimal: 1 0 1 1  $0_2 = ?_{10}$ 

Decimal to binary: 34<sub>10</sub>=?<sub>2</sub>

# Hex to binary

- Each hex digit corresponds directly to four binary digits
- Programmers love hex, why?

$$25B_{16} = ? In$$

## binary

```
00
        0000
01
        0001
        0010
        0011
        0100
05
        0101
06
        0110
        0111
        1000
09
        1001
        1010
        1011
        1100
        1101
        1110
```

### Hexadecimal to decimal

25B<sub>16</sub> = ? Decimal

#### Hexadecimal to decimal

Use polynomial expansion

• 
$$25B_{16} = 2*256 + 5*16 + 11*1 = 512 + 80 + 11$$
  
=  $603$ 

• Decimal to hex:  $36_{10} = ?_{16}$ 

# Binary to hex: 1000111100

A. 8F0

B. 23C

C. None of the above

#### **Numbers Binary Code**

0

1

2

3

How many (minimum) bits are required to represent the numbers 0 to 3?

Colors

Binary code

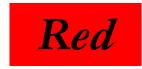

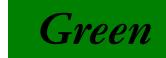

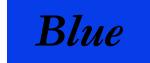

How many (minimum) bits are required to represent the three colors?

#### **Characters**

- 'a'
- 'b'
- **'C'**
- 'd'
- 'e'

N bits can represent at most 2<sup>N</sup> things

What is the minimum number of bits required to represent all the letters in the English alphabet in lower case?

- A. 3
- B. 4
- **c**. 5
- D. 6
- E. 26

- Logical values?
  - $0 \Rightarrow \text{False}$ ,  $1 \Rightarrow \text{True}$
- colors?
- Characters?
  - 26 letters  $\Rightarrow$  5 bits (2<sup>5</sup> = 32)
  - upper/lower case + punctuation
     ⇒ 7 bits (in 8) ("ASCII")
  - standard code to cover all the world's languages ⇒ 8,16,32 bits ("Unicode")

    www.unicode.com
- locations / addresses? commands?

MEMORIZE: N bits ⇔ at most 2<sup>N</sup> things

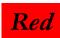

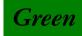

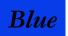

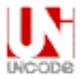

# What is the maximum positive value that can be stored in a byte?

A. 127

B. 128

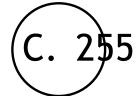

D. 256

# Data types

Binary numbers in memory are stored using a finite, fixed number of bits typically:

```
8 bits (byte)16 bits (half word)32 bits (word)64 bits (double word or quad)
```

#### Data type of a variable determines the:

- exact representation of variable in memory
- number of bits used (fixed and finite)
  - range of values that can be correctly represented